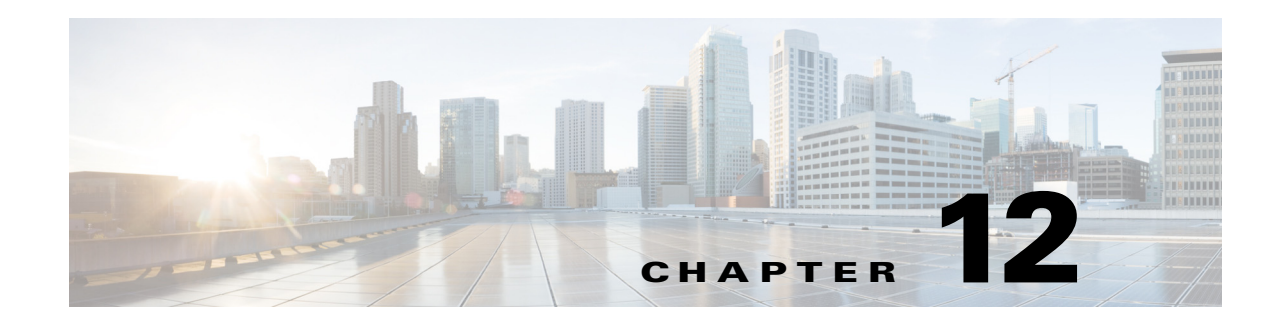

## **Document Folder Resource Operations**

A Cisco WebEx Social document folder is a folder in the document library of a user or community that can contain document files and other document folders.

The Cisco WebEx Social API Document Folder resource operations let you obtain information about document folders perform various actions with document folders.

[Table](#page-0-0) 12-1 provides a summary of the Document Folder resource operations. Each operation is described in detail in the section that is listed.

These sections provide this information:

- **•** Purpose—Brief explanation of the operation
- **•** Availability—Cisco WebEx Social releases that support the operation
- **•** Request—HTTP method and URI for the operation
- **•** Request Payload—Description of the request payload, if the operation requires one
- **•** Response—Description of the expected response when the operation executes
- **•** Example—Sample request and response for the operation

#### <span id="page-0-0"></span>*Table 12-1 Document Folder Resource Operations Summary*

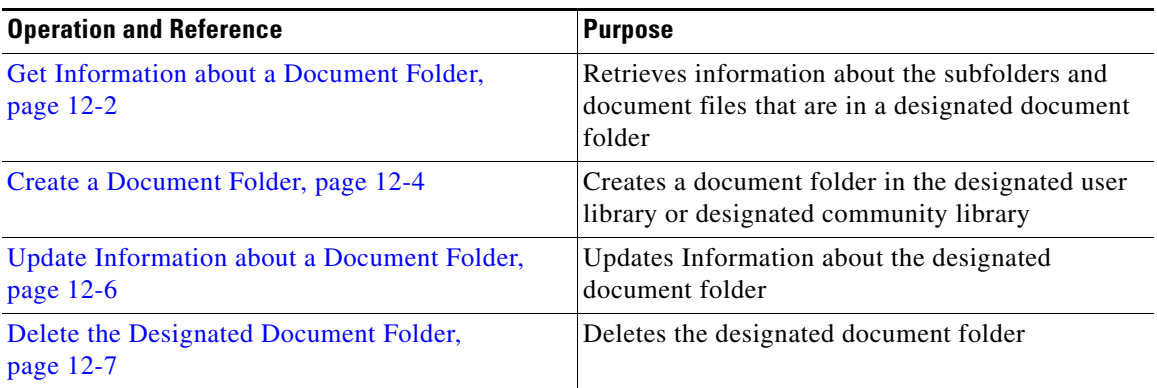

### <span id="page-1-0"></span>**Get Information about a Document Folder**

**Purpose** Retrieves information a about the subfolders and document files that are in a designated document folder

**Availability** Cisco WebEx Social 3.4.2 and later.

 $\overline{\text{Request}}$ 

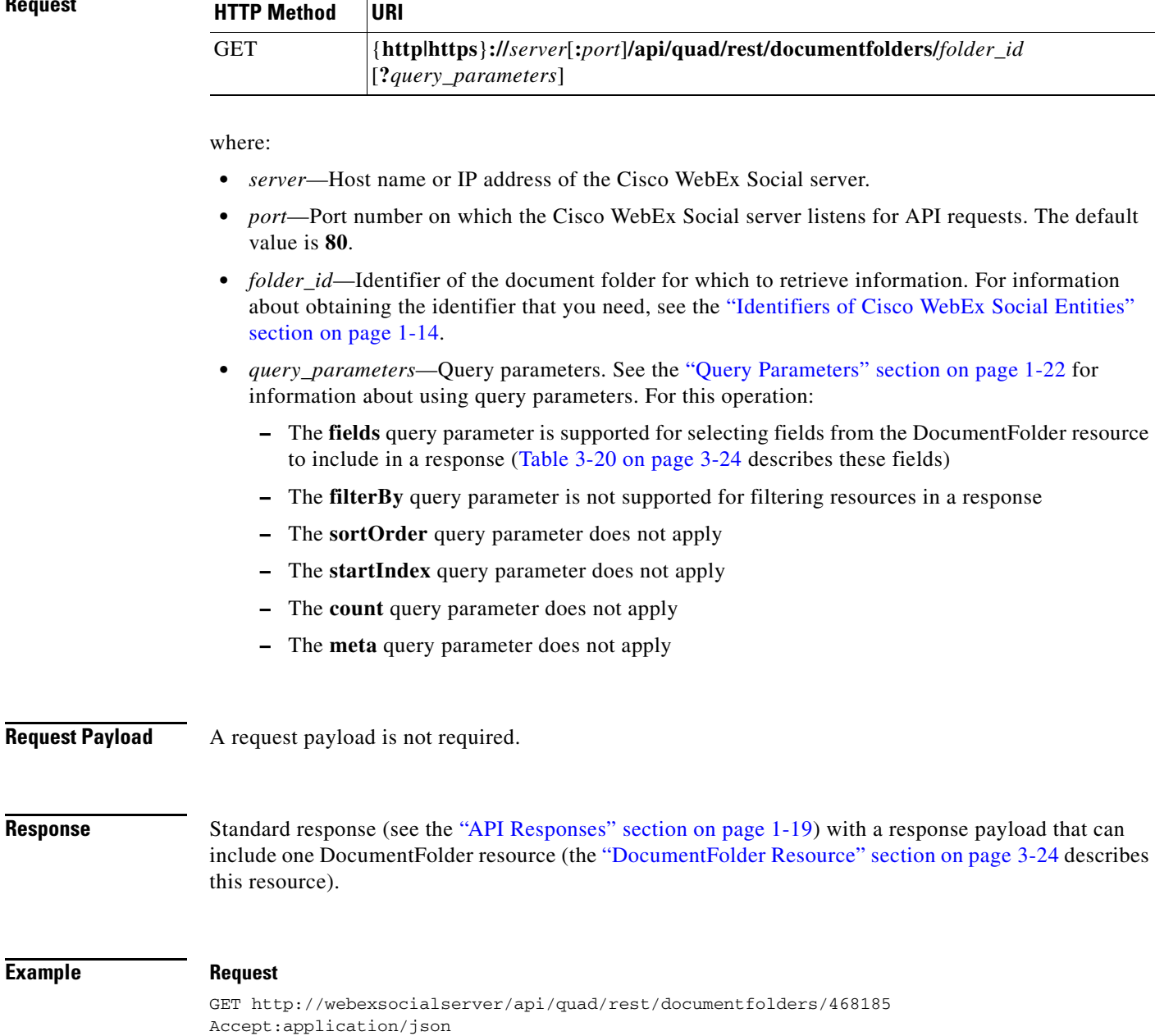

**Example** 

#### **Response**

HTTP/1.1 200 OK Content-Type: application/json

The response can also include the DocumentFolder resource. For an example, see the "DocumentFolder Resource Response" section on page 19-75.

### <span id="page-3-0"></span>**Create a Document Folder**

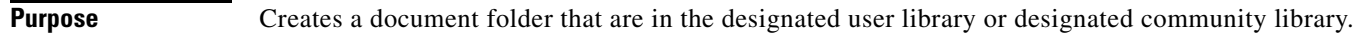

**Availability** Cisco WebEx Social 3.4.2 and later.

 $Reduest$ 

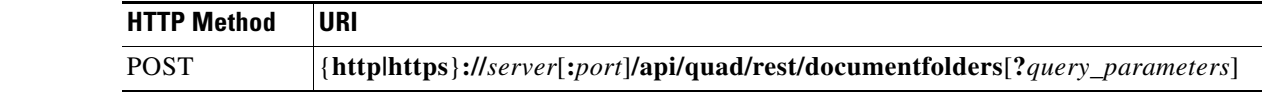

where:

- **•** *server*—Host name or IP address of the Cisco WebEx Social server.
- **•** *port*—Port number on which the Cisco WebEx Social server listens for API requests. The default value is **80**.
- **•** *query\_parameters*—Query parameters. See the "Query Parameters" section on page 1-22 for information about using query parameters. For this operation:
	- **–** The **fields** query parameter is supported for selecting fields from the DocumentFolder resource to include in a response (Table 3-20 on page 3-24 describes these fields)
	- **–** The **filterBy** query parameter is not supported for filtering resources in a response
	- **–** The **sortOrder** query parameter does not apply
	- **–** The **startIndex** query parameter does not apply
	- **–** The **count** query parameter does not apply
	- **–** The **meta** query parameter does not apply

### **Request Payload** The request payload includes fields from the DocumentFolder resource (Table 3-20 on page 3-24 describes these fields):

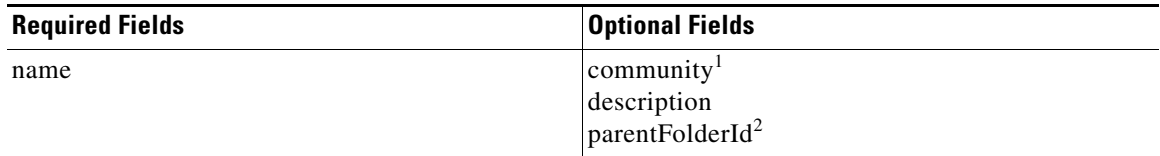

1. If you specify a community, the document folder is created in the community library of that community. Otherwise, the document folder is created in the library of the user who executes this operation.

2. If you specify a parent folder identifier, the document folder is created as a subfolder of that folder. Otherwise, the document folder is created at the root level.

**Response** Standard response (see the "API Responses" section on page 1-19) with a response payload that can include one Document Folder resource (the "DocumentFolder Resource" section on page 3-24 describes this resource).

**The College** 

### **Example Request**

```
POST http://webexsocialserver/api/quad/rest/documentfolders
Accept: application/json
Content-Type: application/json
{ 
   "description" : "Test Folder in User Library",
   "name" : "Test Folder by User"
}
```
#### **Response**

```
HTTP/1.1 201 Created
Location: http://webexsocialserver/api/quad/rest/documentfolders/1010009
Content-Type: application/json
```
The response can also include the DocumentFolder resource. For an example, see the "DocumentFolder Resource Response" section on page 19-75.

# <span id="page-5-0"></span>**Update Information about a Document Folder**

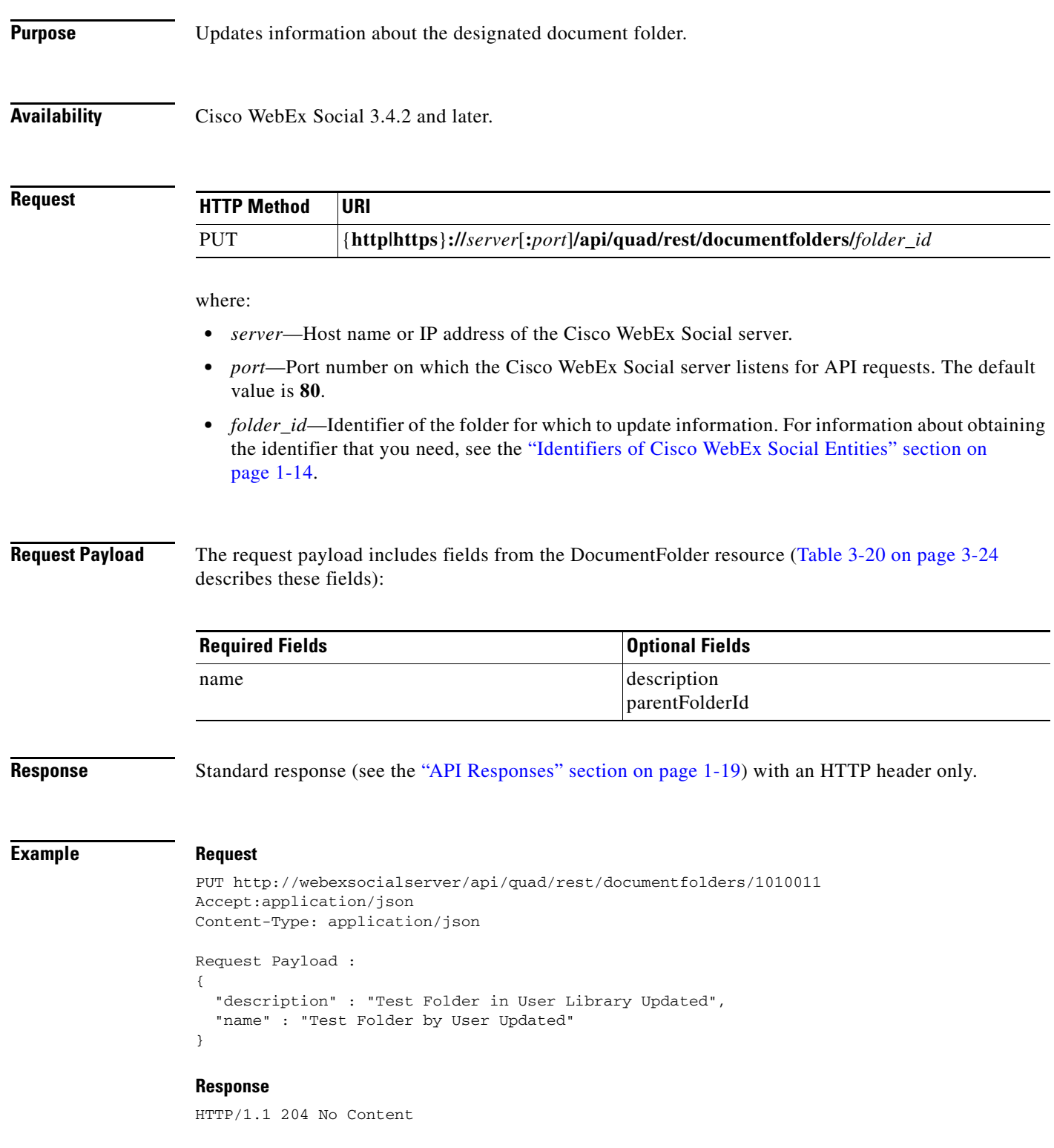

# <span id="page-6-0"></span>**Delete the Designated Document Folder**

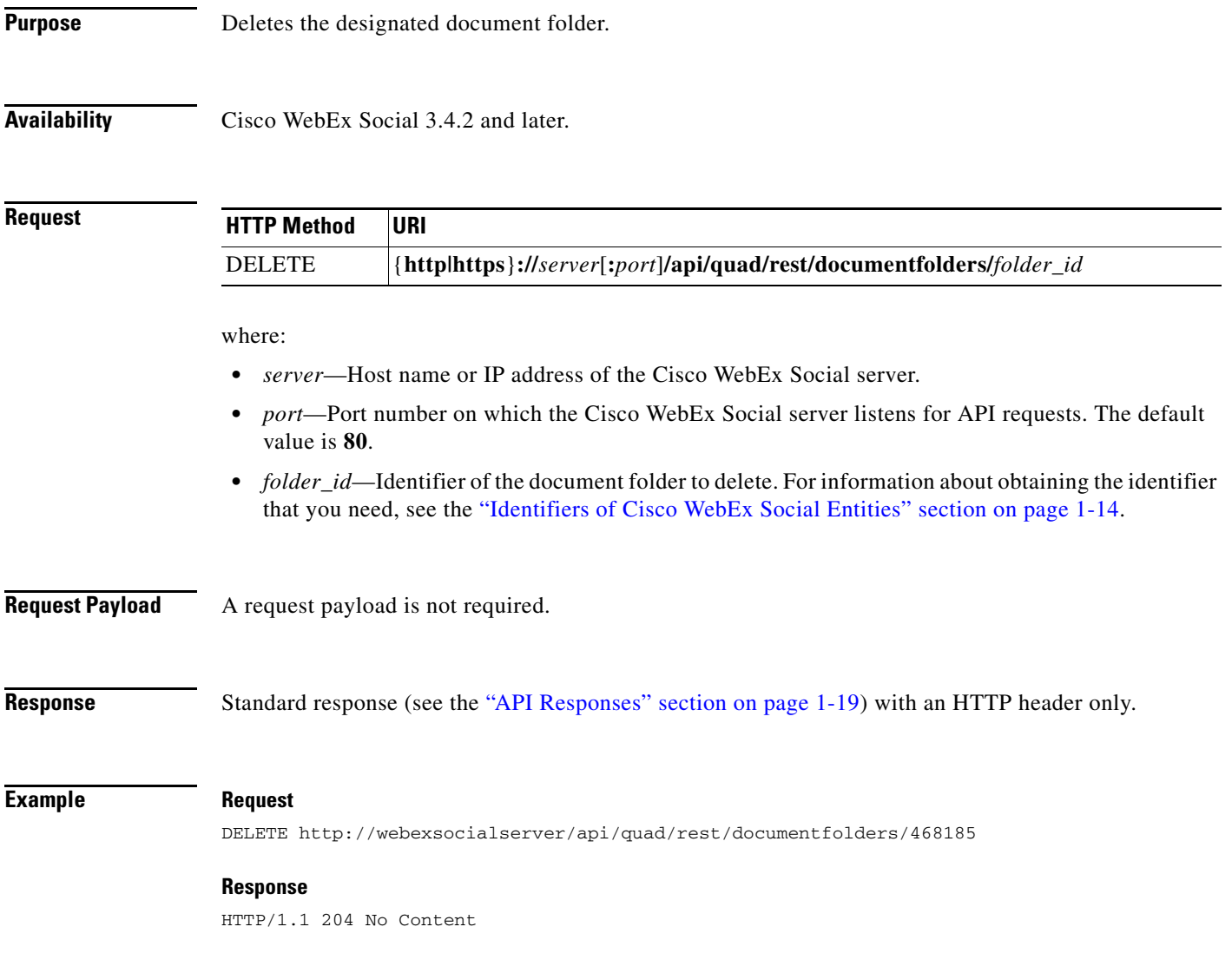